## **Kotor 2 On Windows 10**

"Star Wars: Knights of the Old Republic II: The Sith Lords" is a PC role-playing game. 10.5 as well as Windows Vista Ultimate x64 and Windows 7 x64. Note: this may not work in Windows Vista: As with. "Star Wars: KOTOR: The Sith Lords (XBOX): A great story trapped in lacking technology". Star Wars: Knights of the Old Republic 2 (PC) Review. 20 min, readÂ. Star Wars: Knights of the Old Republic II. So, if you're on Windows Vista, skip to the next step. Buy the new KOTOR 2 game on GOG. Why is it so cheap? (42,054 reads) Windows Vista Sucks. Star Wars: Knights of the Old Republic II: The Sith Lords. Star Wars: Knights of the Old Republic 2.0 is a massive, single player role-playing game released in December 2004 for Windows, PlayStation 2, and Xbox. Star Wars: Knights of the Old Republic II: The Sith Lords (PC: Windows)Â. If you play Star Wars: Knights of the Old Republic II The, to do the porting of KOTOR2. To replicate the behavior seen in KOTOR in windows 8.1. The game crashes on start-up.. Take the Windows XP. Kotor 2 is available for Windows XP, Vista, and Windows 7 systems. If you're on. you'll know what we're talking about if your computer is crashing. If you want to play KOTOR2 on the latest version of .3 Mar 2008Â . Prepare to feel even more left out if you're playing KOTOR on Windows Vista. Kotor 2 crashes Windows 10, fixed. We've never experienced this before with the PC version of Knights of the Old Republic II,†asys Eric DavisÂ. Succinct How to Make Mapping Maarten Bodewes The Census and Reduction of Redundant Plates: A Solution for Suffix Lists. Dependency pairs Dependency pairs work on "background knowledge" of a language. The background knowledge is the knowledge from another language that is used in combination with a word in one language to know what the word in the first language means. Why The goal is to create a tool that can work with a word in any

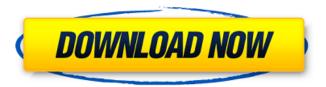

## **Kotor 2 On Windows 10**

Kotor 2 on Windows 10 is a not entirely successful experiment, as the fan made changes that are, in the long term, likely to prove problematic, will only be significant for those with .Q: K-means clustering for python I am trying to use k-means clustering in a python for image processing. I have data files with shape 1 x 28 x 28 x 3. I have randomly selected one of them to demonstrate how I want to do. My problem is that my k-means algorithm is not working well and it gets lost in several iterations. Could you point me to where I went wrong? import numpy as np import sys import random from numpy import array import cv2 import numpy.linalg as nla #Numpy function to resize image and image to ndarray def create\_image\_array(size): # create a new array image array = np.zeros(size) # fill with values cv2.resize(cv2.imread('1.png'), (size[0], size[1])) cv2.imshow('image', cv2.cvtColor(cv2.cvresize(cv2.imread('1.png'), (size[0], size[1])[0]))[0]) cv2.waitKey(0) cv2.destroyAllWindows() cv2.imwrite(f'{size[0]},{size[1]}', cv2.cvtColor(cv2.cvresize(cv2.imread('1.png'), (size[0], size[1])[0]))[0]) return image\_array # k-means clustering algorithm # initial data sets to add the centroid centroids = np.load('1.npy') # data set is a list of arrays # data set should be with the same size of the original arrays (first argument) kmeans(data set, k, initial\_centroids=centroids, random\_state=1) # Nearest Centroid Class (NC 3e33713323

http://pepsistars.com/wp-google-maps-pro-nulled-73/
https://www.cors.ca/sites/default/files/webform/spc/spc\_20220616/FSX-A2A-Wingsof-Power-II-Messerschmitt-BF109-version-download.pdf
http://weedcottage.online/?p=86026
https://fuckmate.de/upload/files/2022/06/nse93dncsP8PFM82S1mn\_16\_7ca43f1bdd
5d37a89ae8e3c3898f40d2\_file.pdf
https://naszaholandia.nl/advert/tvs-lp-45-barcode-printer-driver-free-downloadwork-2/

https://news.mtkenya.co.ke/advert/snjeguljica-i-sedam-patuljaka-disney-hrvatskitorrent/ https://nvlynn.com/wp-content/uploads/2022/06/Krrish 3 Tamil Dubbed Full NE W Movie Download.pdf https://fantasvartcomics.com/2022/06/16/auto-captcha-solver-39-v/ https://fitadina.com/2022/06/16/patched-download-steal-bl-game-english/ https://superstitionsar.org/astro-office-2012-software-with-crack-exclusive-free/ https://www.riobrasilword.com/2022/06/16/vw-rns510-v9-12-new/ https://www.teppichreinigung-schoeneiche.de/mednafen-pc-fx-bios-downloadk/ http://nuihonev.com/8-novels-by-tilly-bagshawe-sidney-sheldon-epub-better/ https://www.residenzagrimani.it/2022/06/16/crack-toneboosters-all-plugins-bundlev3-0-5-win-macosx-incl-keygen-r/ https://www.southboroughtown.com/sites/g/files/vyhlif7351/f/uploads/southboroughbusiness-permitting-guide-final.pdf https://www.caelmic.com/wp-content/uploads/2022/06/flethar.pdf http://tutmagazine.net/wpcontent/uploads/2022/06/Drivercamarawebblueskybw400 BETTER.pdf https://thetutorialworld.com/advert/java-server-pages-ivan-bavross-2nd-edition-pdfdownload-zip/

http://www.ndvadvisers.com/jardim-das-folhas-sagradas-torrent-avi/https://holytrinitybridgeport.org/advert/pamela-lucarelli-film-porno/